Document sous licence **CC-by-sa-3.0**

# **Optimisation des fichiers SVG**

# **Table des matières**

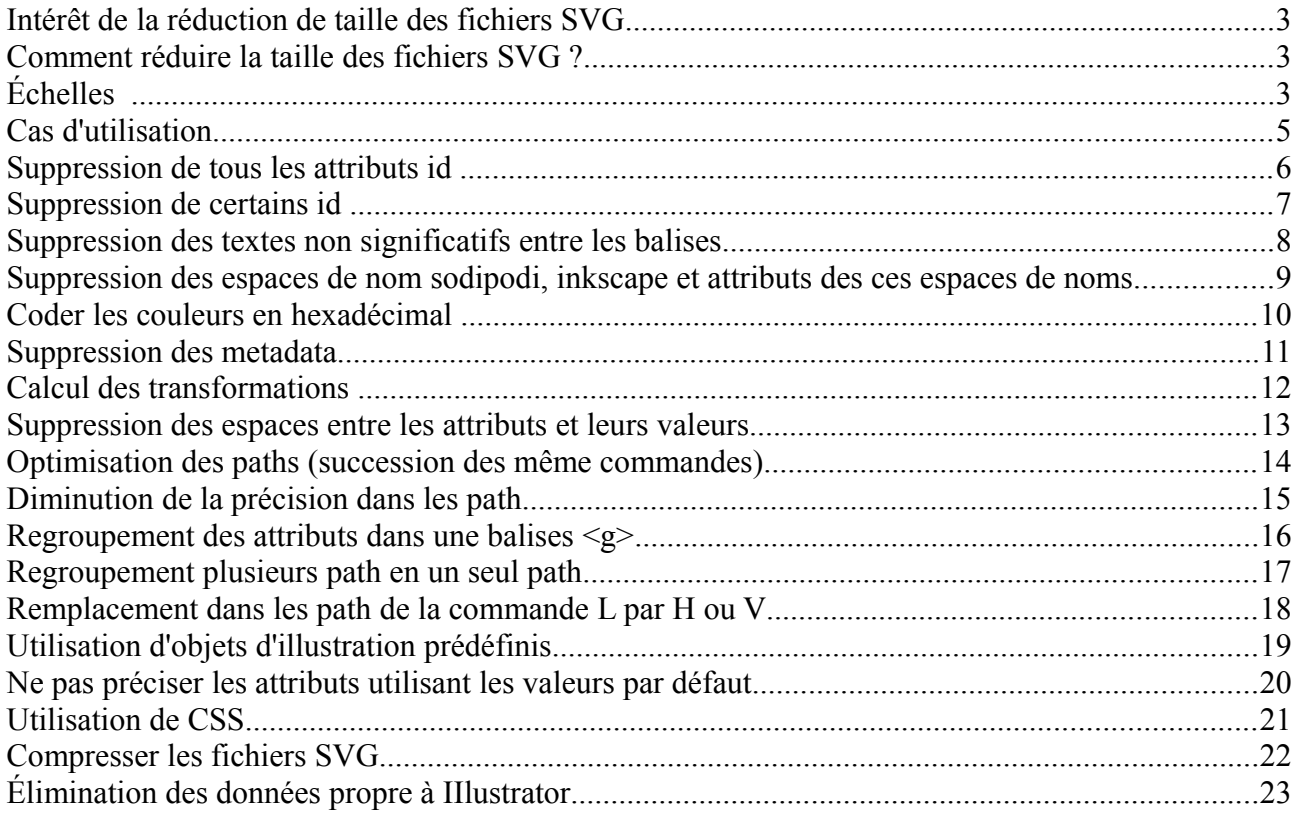

#### **Intérêt de la réduction de taille des fichiers SVG**

Pourquoi vouloir diminuer la taille des fichiers SVG ? :

- Taille : les fichiers ont une tendance à avoir une taille de plus en plus importante,
- Place de stockage : Les fichiers occupent moins de place sur le disque,
- Transfert : le fichiers ont une taille moins importante, le transfert des fichiers sur Internet est plus rapide (lorsque l'on les consulte en SVG cad rarement),
- Interprétation : Les navigateurs interpréterons plus rapidement le code SVG donc on peut espérer avoir un affichage plus rapide,
- Conversion : comme la plupart du temps les fichiers SVG ne sont pas visualisés dans le format natif et sont convertis en bitmap PNG, le logiciel de conversion aura moins de code à analyser et donc convertir. On peut supposer qu'il y aura une charge serveur légèrement moins importante.

#### **Comment réduire la taille des fichiers SVG ?**

Différentes propositions sont présentées dans la suite du document. Leur nature est différente : suppression d'information, réorganisation du fichier, etc. Leur applications n'ont pas toutes les mêmes effets sur la taille finale du fichier. Certaines permettent de gagner beaucoup de place d'autre un peu moins. Leurs mise en œuvre peut être très facile ou par contre très difficile. Ces opérations peuvent toutes être réalisé manuellement mais sont en réalité irréalisable au vu de la quantité de données à traiter. On peut envisager un traitement automatisé la plupart du temps. Cependant, même réalisé par un ordinateur certaines tâches peuvent être couteuse en temps.

Dans la suite du document, je pense en revu des actions pouvant être envisagé pour optimiser la taille. Je les illustre d'un exemple, je précise le gain de place pouvant être espéré, la difficulté de mise en œuvre, le temps qu'un programme mettra pour réaliser ce type d'opération (Ce sont des hypothèse). De plus, les conséquences de ces actions sont mentionnés ainsi le moyen de mise en œuvre.

Ci-dessous sont présenté les différentes échelles.

# **Échelles**

Échelle Gain place

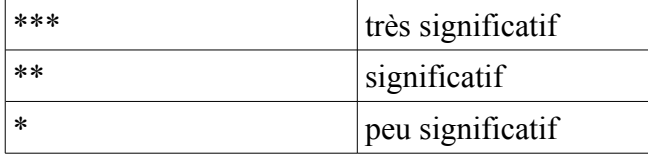

Échelle Difficulté de mise en œuvre

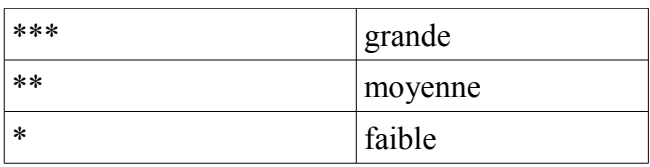

Échelle Temps à l'exécution

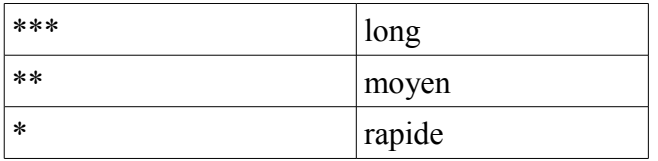

#### Mise en œuvre

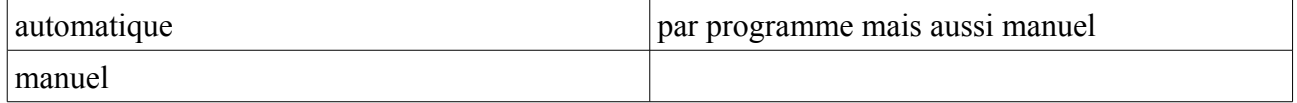

# **Cas d'utilisation**

Excepté l'utilisation de CSS et l'utilisation d'objets d'illustration prédéfinis, les actions présentées ne devraient pas être appliquées sur les fichiers « originaux » (blank) car la plupart des pratiques proposées sont destructrices d'informations certainement importante au travail du graphiste mais présentant peut d'intérêt dans le cas de fichier « finaux » (carte de répartition d'espèce, localisation des départements, plan de bataille) n'ayant plus à subir de traitements par la suite.

# **Suppression de tous les attributs id**

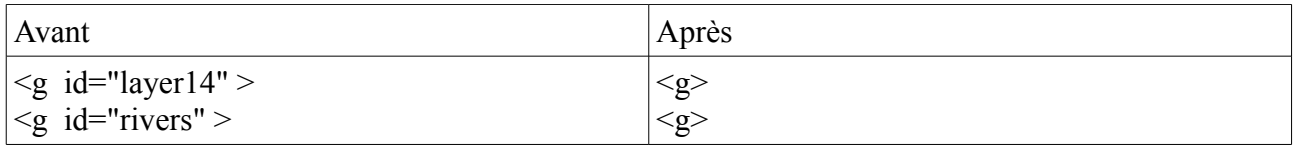

Gain place : \*\* Difficulté de mise en œuvre : \* Temps à l'exécution : \* Conséquences : perte d'informations Mise en œuvre : automatique

# **Suppression de certains id**

Par exemple les id générés automatiquement commençant par layer, path, text, rect, etc.

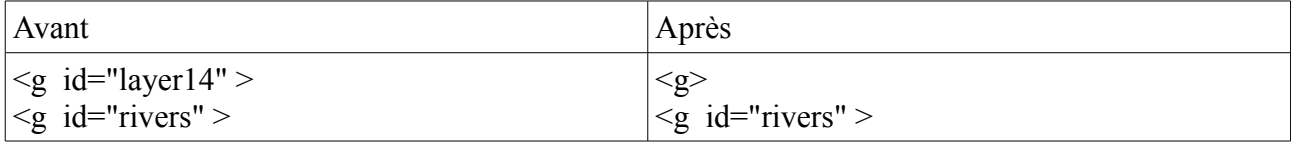

Gain place : \*\* Difficulté de mise en œuvre : \* Temps à l'exécution : \* Conséquences : - Mise en œuvre : automatique

# **Suppression des textes non significatifs entre les balises**

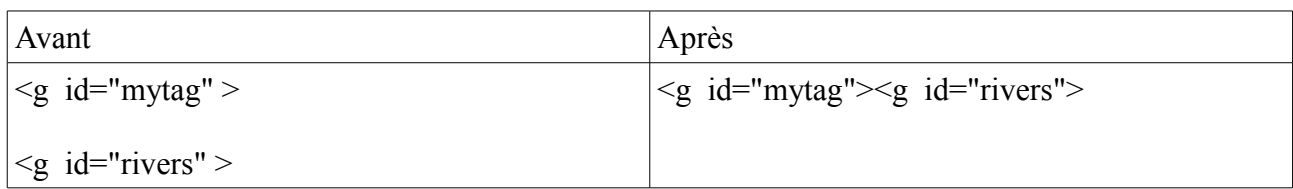

Gain place : \*\* Difficulté de mise en œuvre : \* Temps à l'exécution : \* Conséquences : fichier moins lisibles Mise en œuvre : automatique

#### **Suppression des espaces de nom sodipodi, inkscape et attributs des ces espaces de noms**

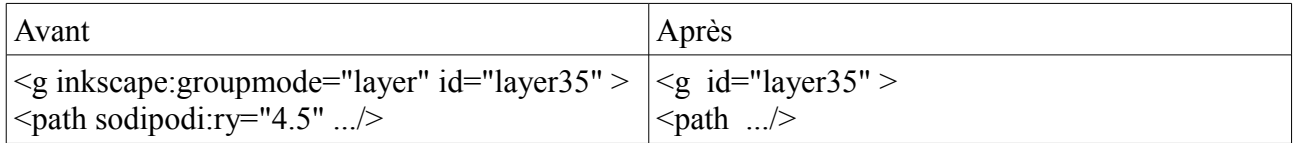

Remarque : Préserver les espaces de nom xlink et xml.

Gain place : \*\*\* Difficulté de mise en œuvre : \* Temps à l'exécution : \* Conséquences : important pour les logiciels Inkscape ? Mise en œuvre : automatique

# **Coder les couleurs en hexadécimal**

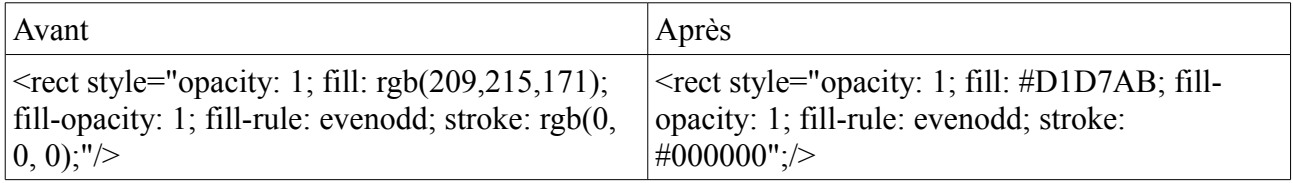

Gain place : \*\* Difficulté de mise en œuvre : \* Temps à l'exécution : \* Conséquences : - Mise en œuvre : automatique

# **Suppression des metadata**

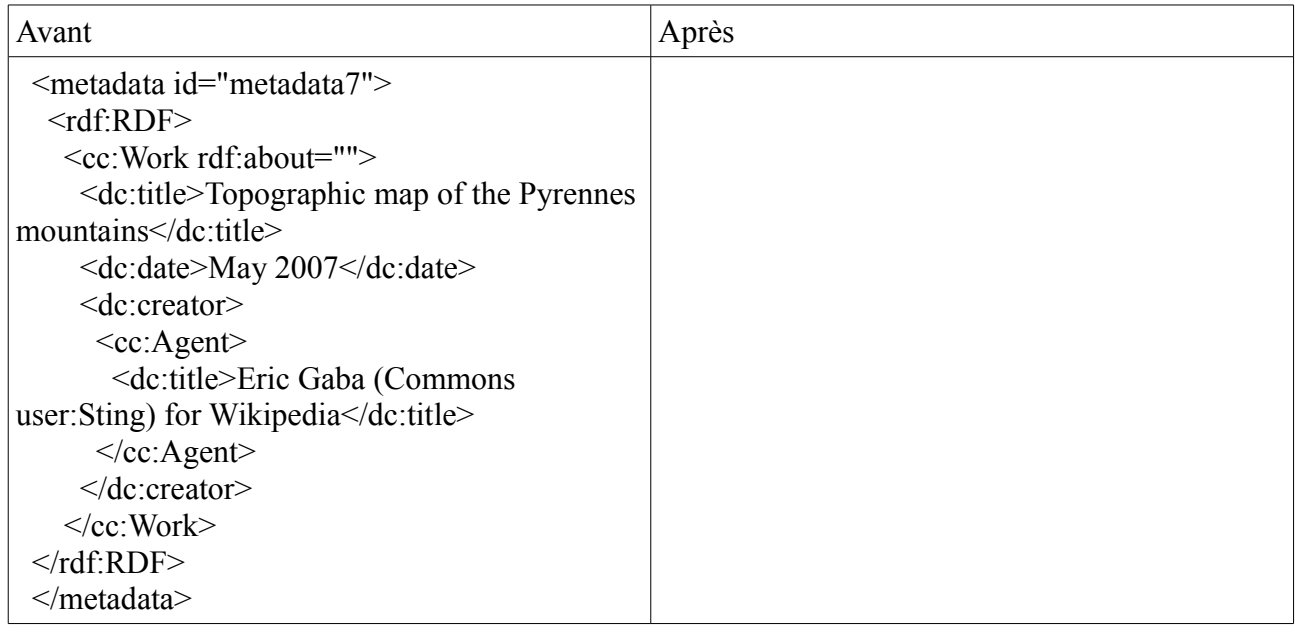

Gain place : \* Difficulté de mise en œuvre : \* Temps à l'exécution : \* Conséquences : pertes d'informations Mise en œuvre : automatique

# **Calcul des transformations**

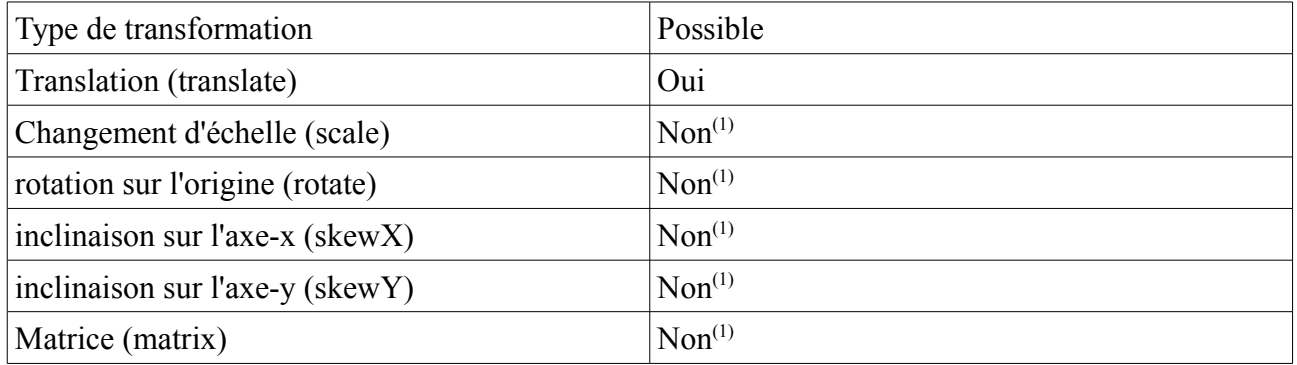

Gain place : \* Difficulté de mise en œuvre : \*\* Temps à l'exécution : \*\*\* Conséquences : le logiciel d'affichage a moins de calcul à réaliser avant d'afficher le contenu. Mise en œuvre : automatique

# **Suppression des espaces entre les attributs et leurs valeurs**

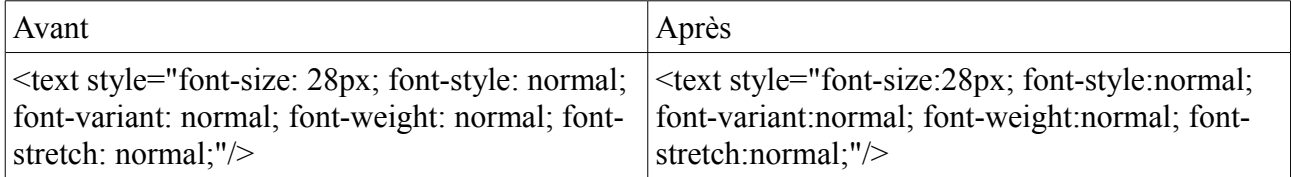

Gain place : \* Difficulté de mise en œuvre : \* Temps à l'exécution : \* Conséquences : - Mise en œuvre : automatique

# **Optimisation des paths (succession des même commandes)**

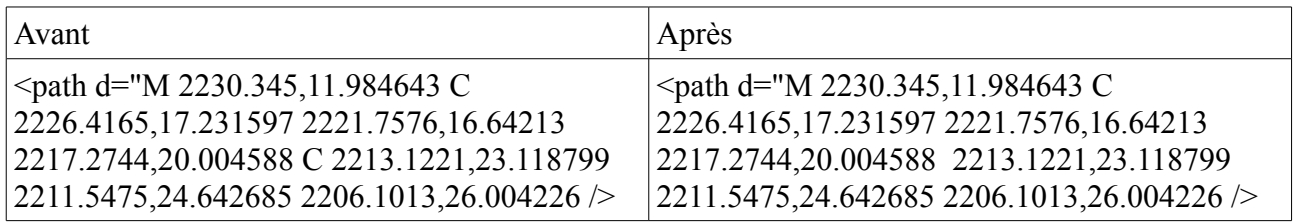

Gain place : \* Difficulté de mise en œuvre : \* Temps à l'exécution : \*\* Conséquences : - Mise en œuvre : automatique

# **Diminution de la précision dans les path**

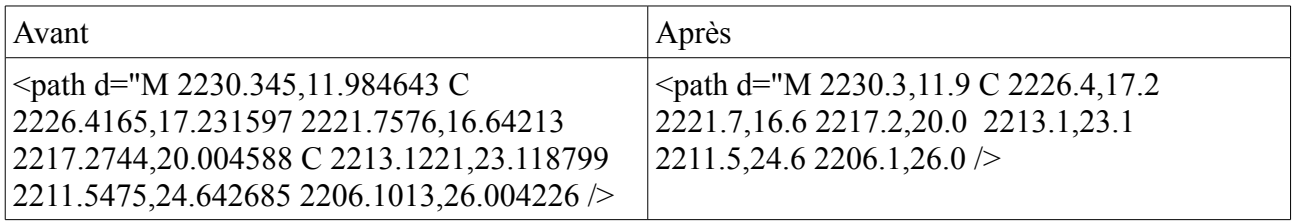

Gain place : \*\*\* Difficulté de mise en œuvre : \* Temps à l'exécution : \*\*\* Conséquences : dessin moins précis; problème de superposition avec les bitmaps => à voir, faire des tests Mise en œuvre : automatique

# **Regroupement des attributs dans une balises <g>**

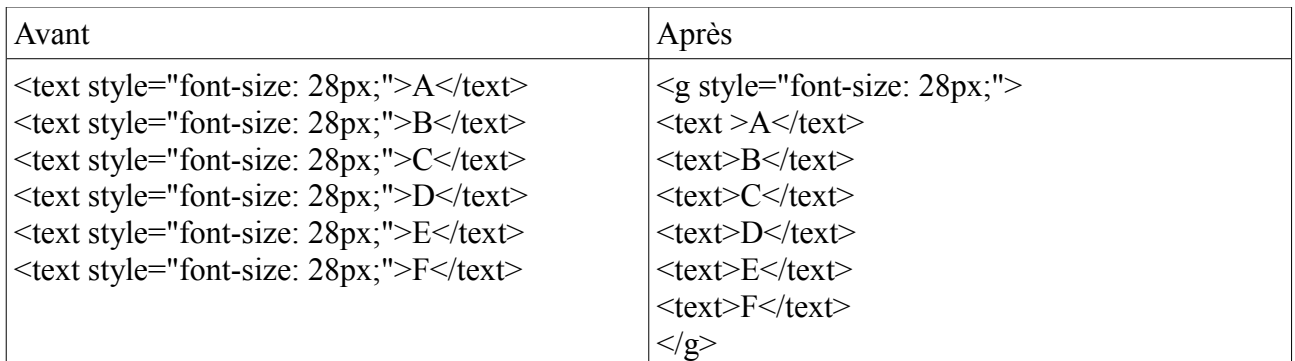

Gain place : \*\*\* Difficulté de mise en œuvre : \*\*\* Temps à l'exécution : \*\*\* Conséquences : - Mise en œuvre : automatique

#### **Regroupement plusieurs path en un seul path**

Remarque : il faut que le positionnement initial soit absolu.

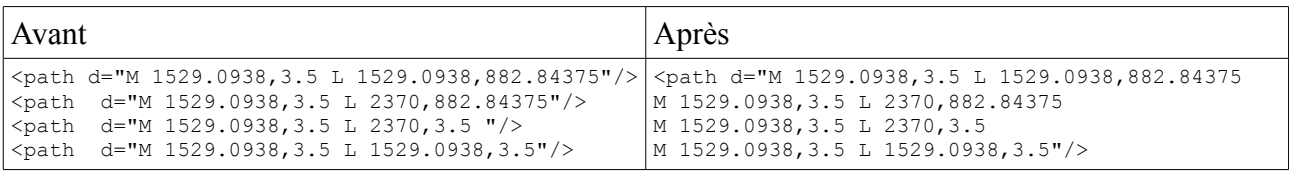

Gain place : \* à \*\*

Difficulté de mise en œuvre : \*\*

Temps à l'exécution : \*\*

Conséquences : perte de forme géométrique distincte dans le fichier => comment changer une zone  $de \ncouleur \nightharpoonup$  cela devient impossible

Mise en œuvre : automatique

# **Remplacement dans les path de la commande L par H ou V**

Remarque : il faut que la situation s'y prête.

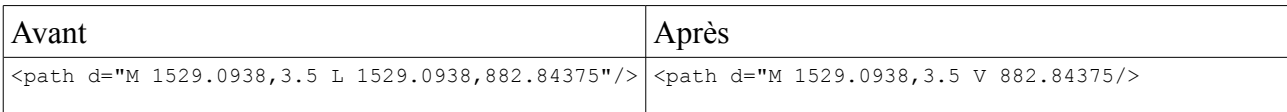

Gain place : \* Difficulté de mise en œuvre : \*\* Temps à l'exécution : \*\* Conséquences : - Mise en œuvre : automatique

Document sous licence **CC-by-sa-3.0**

# **Utilisation d'objets d'illustration prédéfinis**

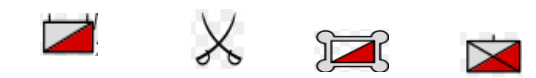

Il pourront être regroupé dans des déclarations defs voir les possibilités avec les logiciels ??

Gain place : \*\* Difficulté de mise en œuvre : \*\* Temps à l'exécution : \*\* Conséquences : - Mise en œuvre : manuel

# **Ne pas préciser les attributs utilisant les valeurs par défaut**

Gain place : \*\*\* Difficulté de mise en œuvre : \*\* Temps à l'exécution : \* Conséquences : - Mise en œuvre : automatique

# **Utilisation de CSS**

Gain place : \*\*\* Difficulté de mise en œuvre : \*\*\* Temps à l'exécution : \* Conséquences : - Mise en œuvre : automatique Remarques : meilleur maintenance des fichiers, modification rapide en cas de css externes; Ce sont de nouvelles pratiques. Sont elles compatibles avec les logiciels de dessin utilisés ?

# **Compresser les fichiers SVG**

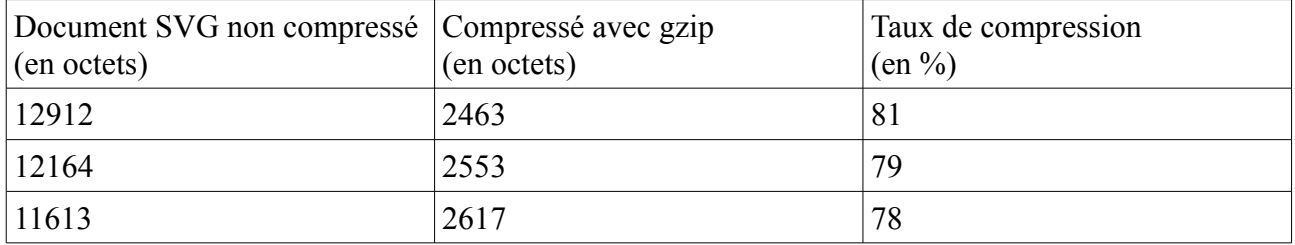

Extrait de la spécification SVG 1.0

Gain place : \*\*\*

Difficulté de mise en œuvre : \*

Temps à l'exécution : \*

Conséquences : -

Mise en œuvre : automatique

Remarque : voir si pas de répercutions sur les fonctions de Wikipédia (ImageMagic)

# **Élimination des données propre à IIlustrator**

Exemple du fichier Medieval\_Livonia\_1260

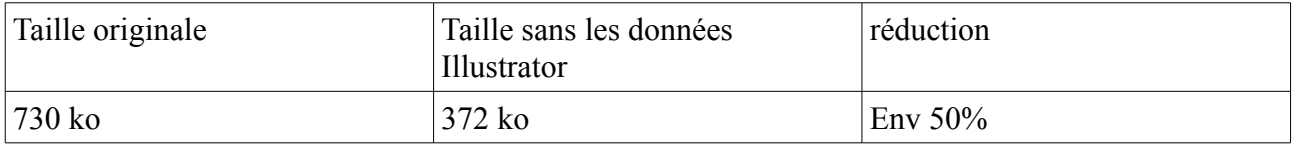

Gain place : \*\*\* Difficulté de mise en œuvre : \* Temps à l'exécution : \* Conséquences : - Mise en œuvre : automatique Remarque : Quel est le nombre de fichiers concernés ?